## **SMT C.Z.M.GOSRANI BCA COLLEGE**

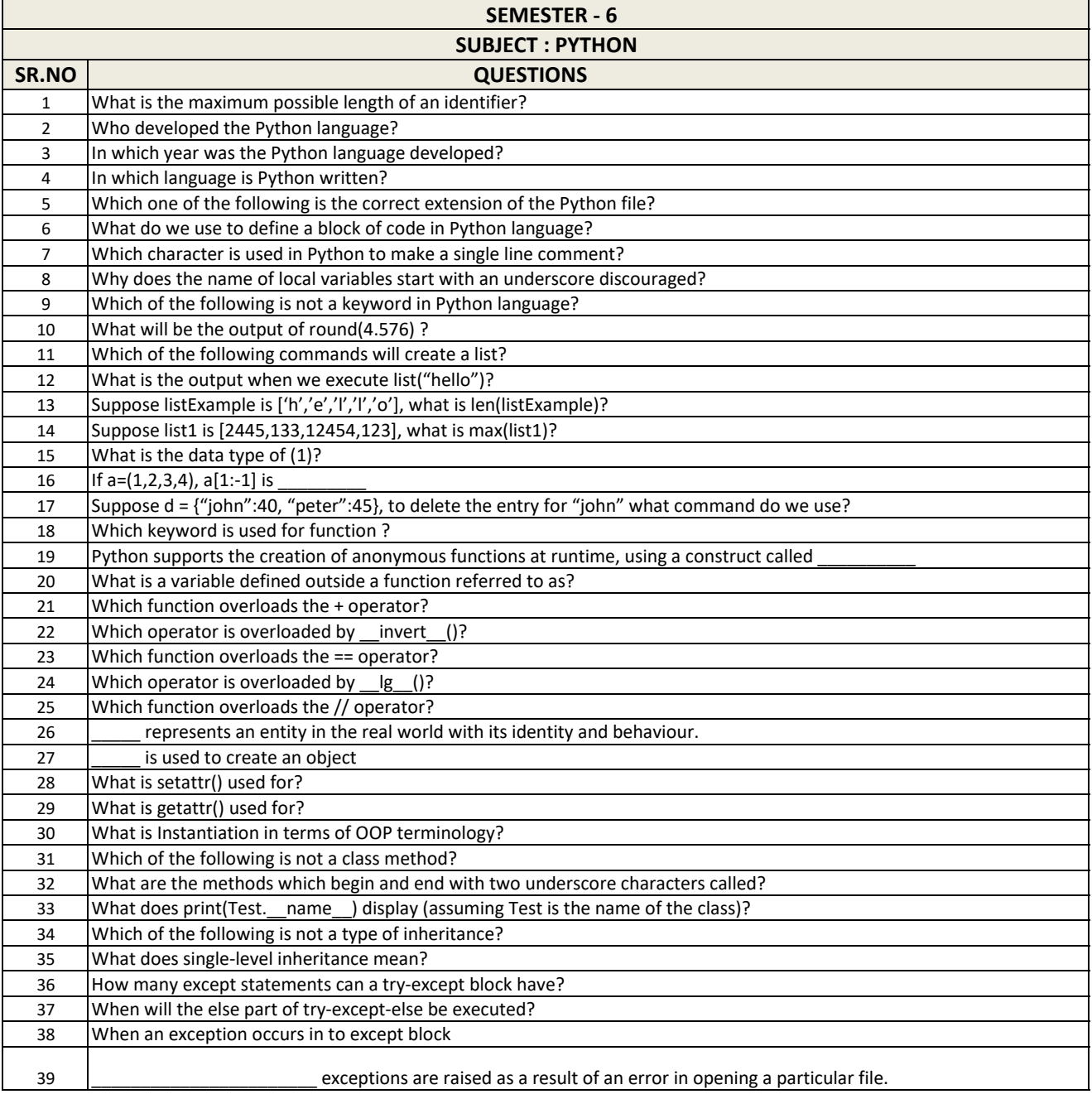

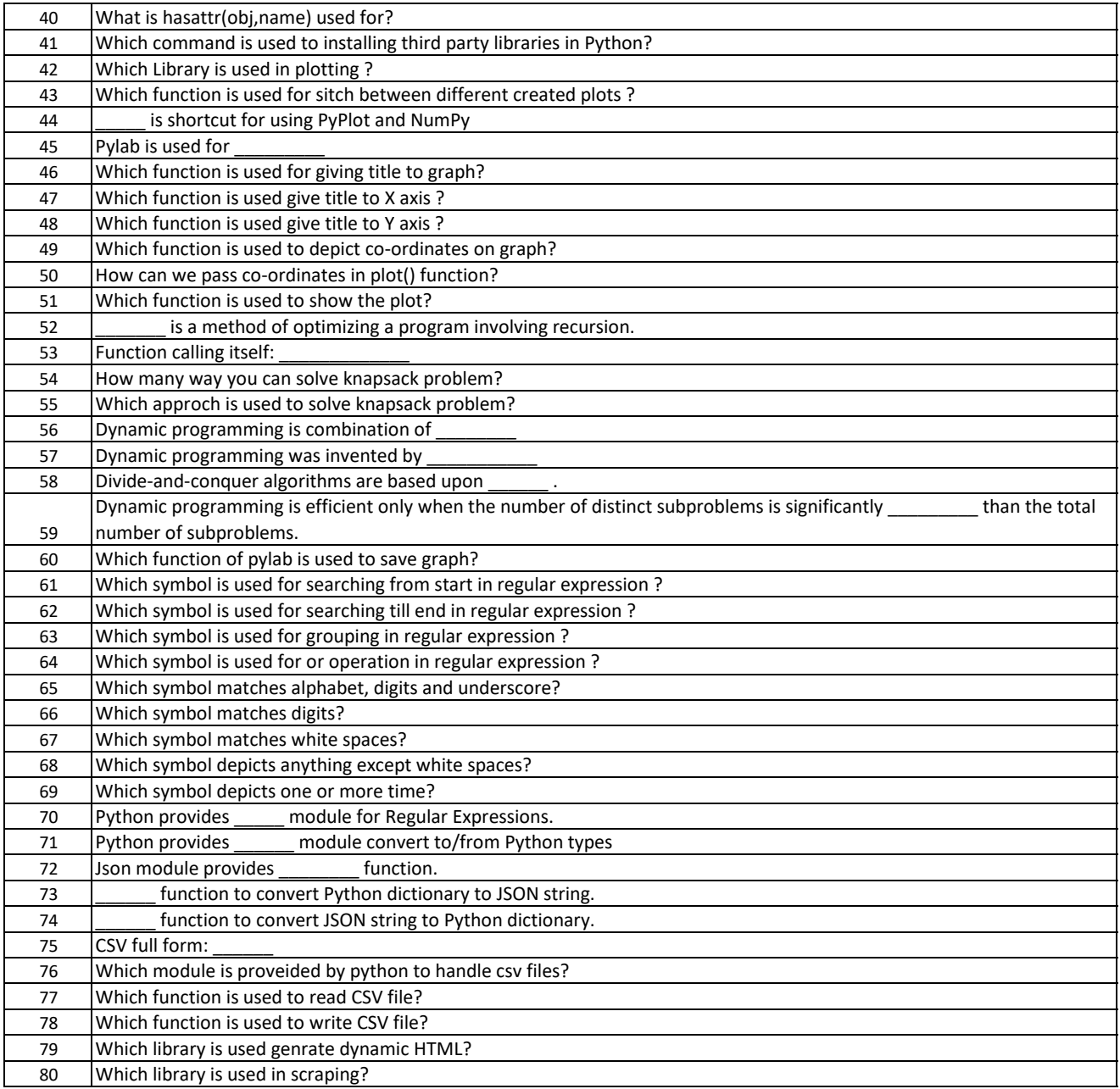